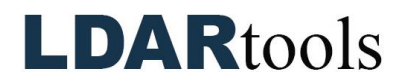

## **Chateau Advanced Setup**

**Note:** Items marked with an asterisk (\*) can be transferred from your existing databases.

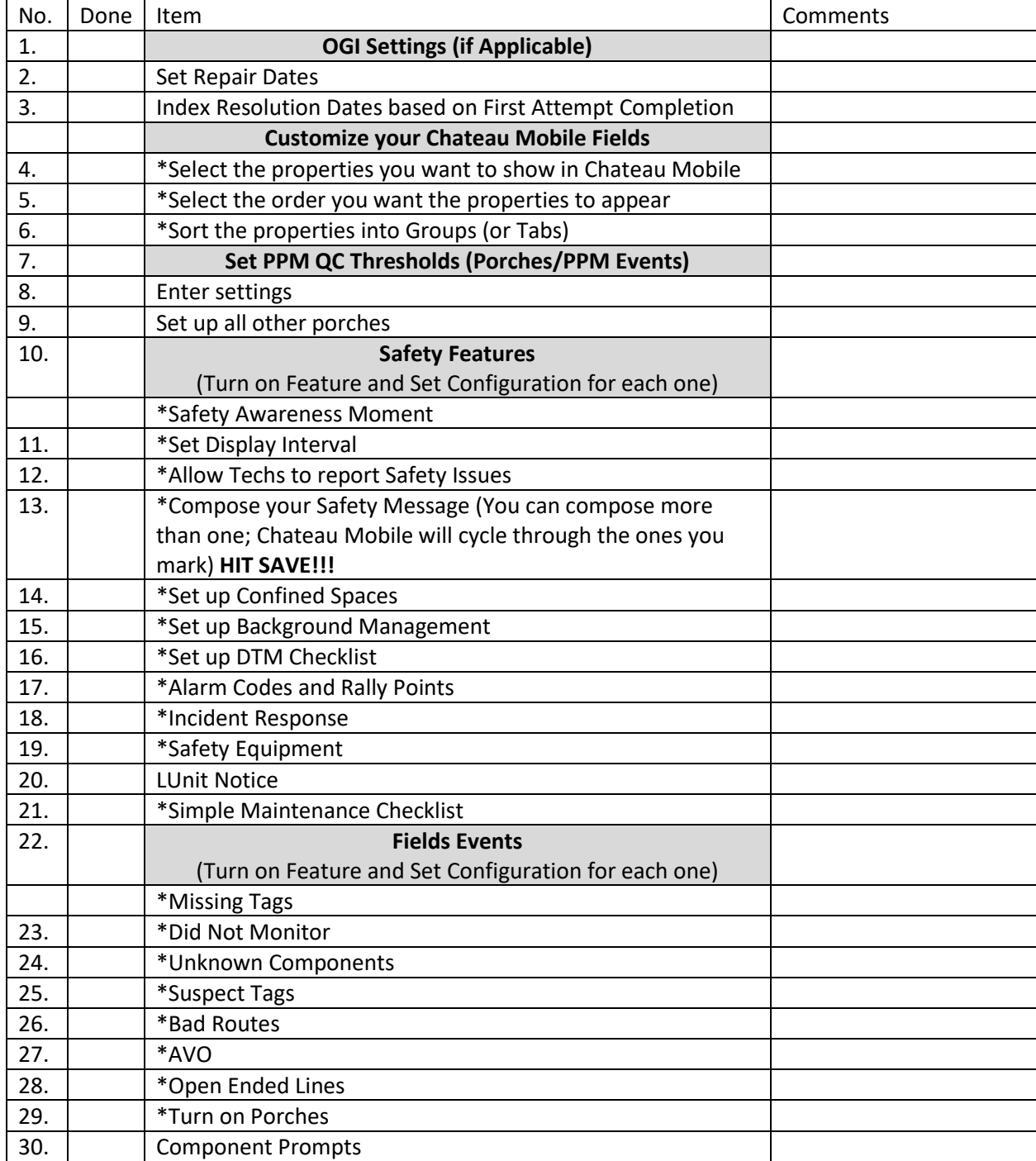